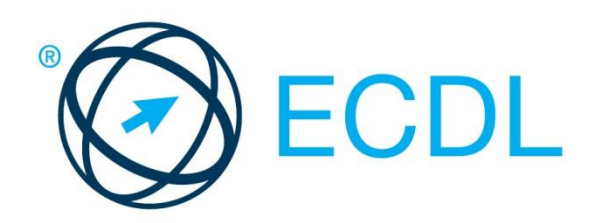

# MODUL ECDL **CALCUL TABELAR**

**Versiune Syllabus 6.0**

#### **Obiective**

Aceasta reprezintă programa pentru modulul *ECDL Calcul Tabelar*. Ea descrie, prin rezultatele învătării, cunostintele și competențele pe care un candidat ar trebui să le aibă. Programa prezintă, de asemenea, baza pentru testul teoretic şi proba practică a acestui modul.

#### **Copyright © 1997 - 2016 Fundația ECDL**

Toate drepturile sunt rezervate. Nicio parte a acestei publicații nu poate fi reprodusă fără acordul Fundației ECDL. Cererile privitoare la reproducerea acestui material vor fi adresate direct Fundației ECDL.

#### **Disclaimer**

Chiar dacă în pregătirea acestei publicații au fost luate toate măsurile de precauție de către Fundația ECDL, aceasta nu poate oferi nicio garanție ca editor cu privire la complexitatea informațiilor conținute în ea. Fundația ECDL nu este responsabilă de eventualele erori, omisiuni, inexactități, pierderi sau distrugeri de informații și instrucțiuni conținute în această publicație. Fundația ECDL poate modifica această programă oricând, fără un aviz prealabil.

Versiunea oficială a Programei Analitice ECDL pentru **Modulul Calcul Tabelar** este publicată în secțiunea **Download** a website-ului **[www.ecdl.ro](http://www.ecdl.ro/)**

Fundația ECDL reprezintă denumirea comercială înregistrată a European Computer Driving Licence Foundation Limited. European Computer Driving Licence, ECDL și alte logo-uri asociate sunt mărci înregistrate ale Fundației ECDL. Toate drepturile sunt rezervate.

## **Calcul Tabelar**

Testul pentru modulul ECDL Calcul tabelar solicită candidatului să demonstreze abilitatea de a utiliza o aplicație de calcul tabelar pentru a realiza fișiere profesionale.

### **Obiectivele Modulului**

Candidații vor fi capabili să:

- Lucreze cu foi de calcul tabelar şi să le salveze în diferite formate, local sau în cloud.
- Folosească opțiuni destinate creşterii productivității, precum resurse de ajutor și asistență, comenzi rapide de la tastatură sau instrumentul Salt la (Go to).
- Introducă date în celule și să utilizeze reguli de bune practici în crearea listelor. Să selecteze, sorteze și copieze, să mute şi să şteargă date.
- Lucreze cu rânduri şi coloane în cadrul unei foi de calcul. Să copieze, mute, şteargă şi redenumească foi de calcul.
- Realizeze operații matematice şi logice standard cu ajutorul formulelor de bază şi funcțiilor. Să cunoască regulile de bază folosite la crearea formulelor şi să recunoască erorile standard asociate formulelor.
- Realizeze operațiile asociate formatării numerelor şi textului dintr-o foaie de calcul și să utilizeze stilurile disponibile de formatare a tabelelor.
- Creeze şi modifice grafice pentru a furniza informații într-o manieră cât mai concludentă.
- Ajusteze opțiunile legate de setările de pagină și să verifice registrul de calcul înaintea tipăririi.

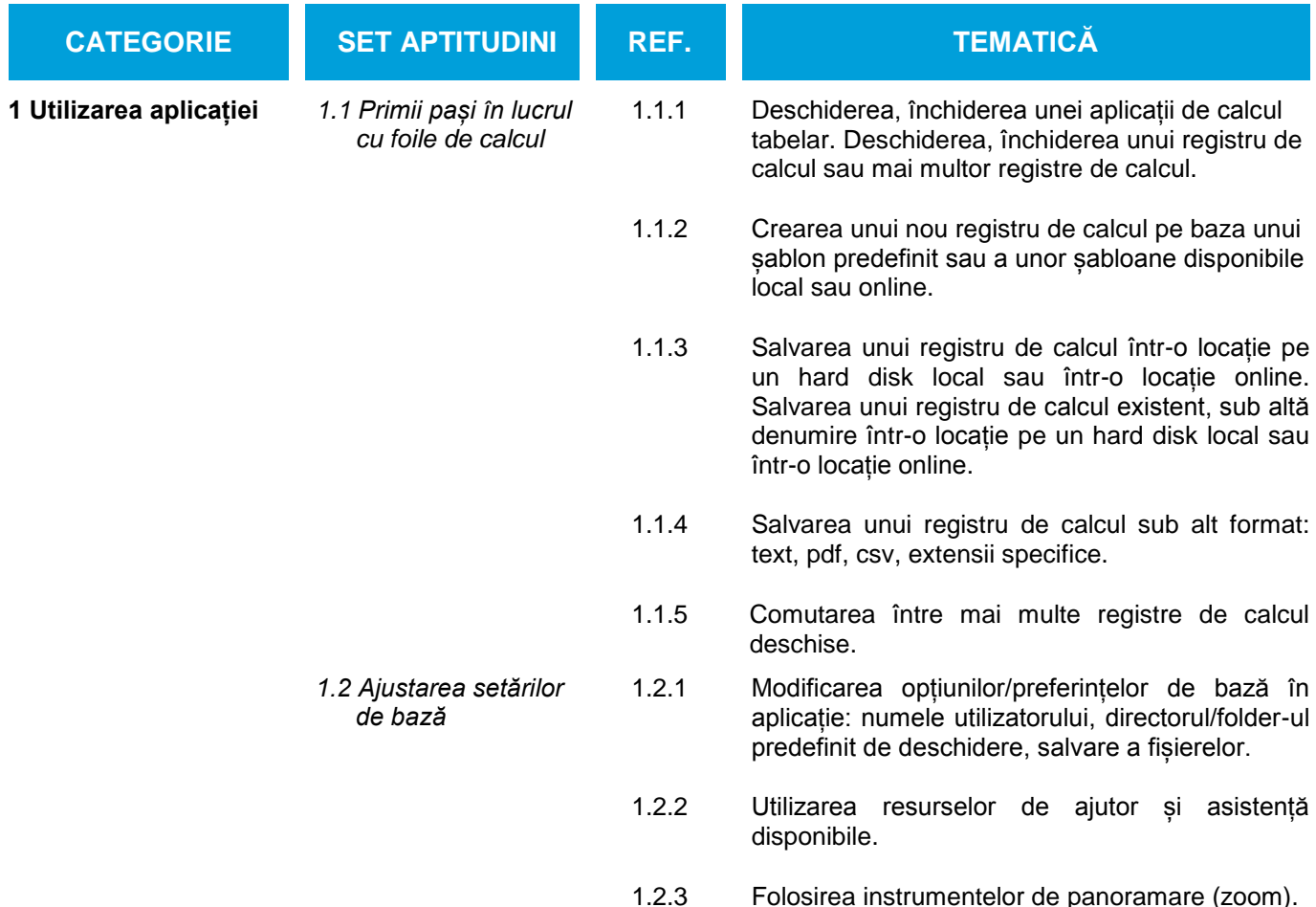

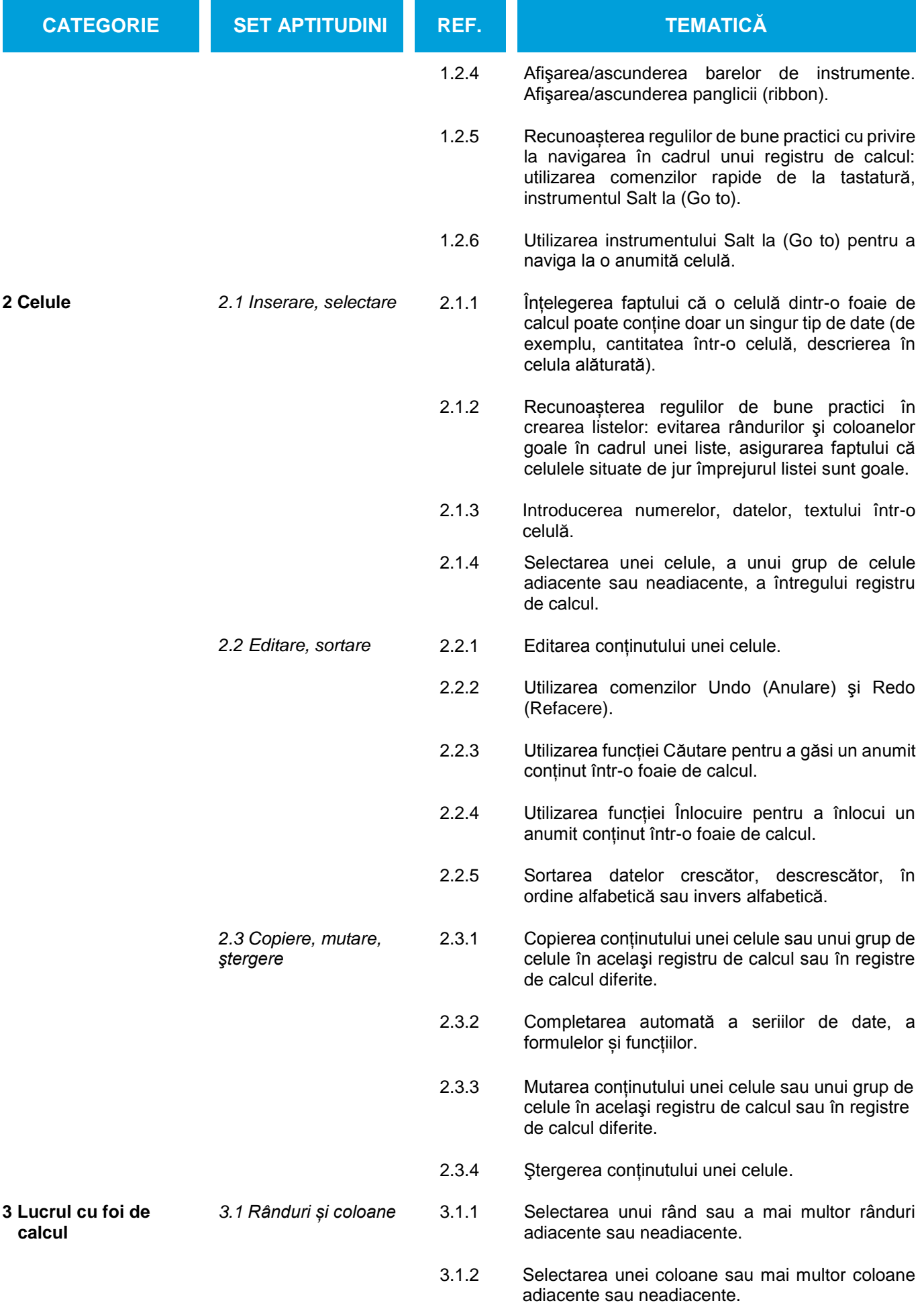

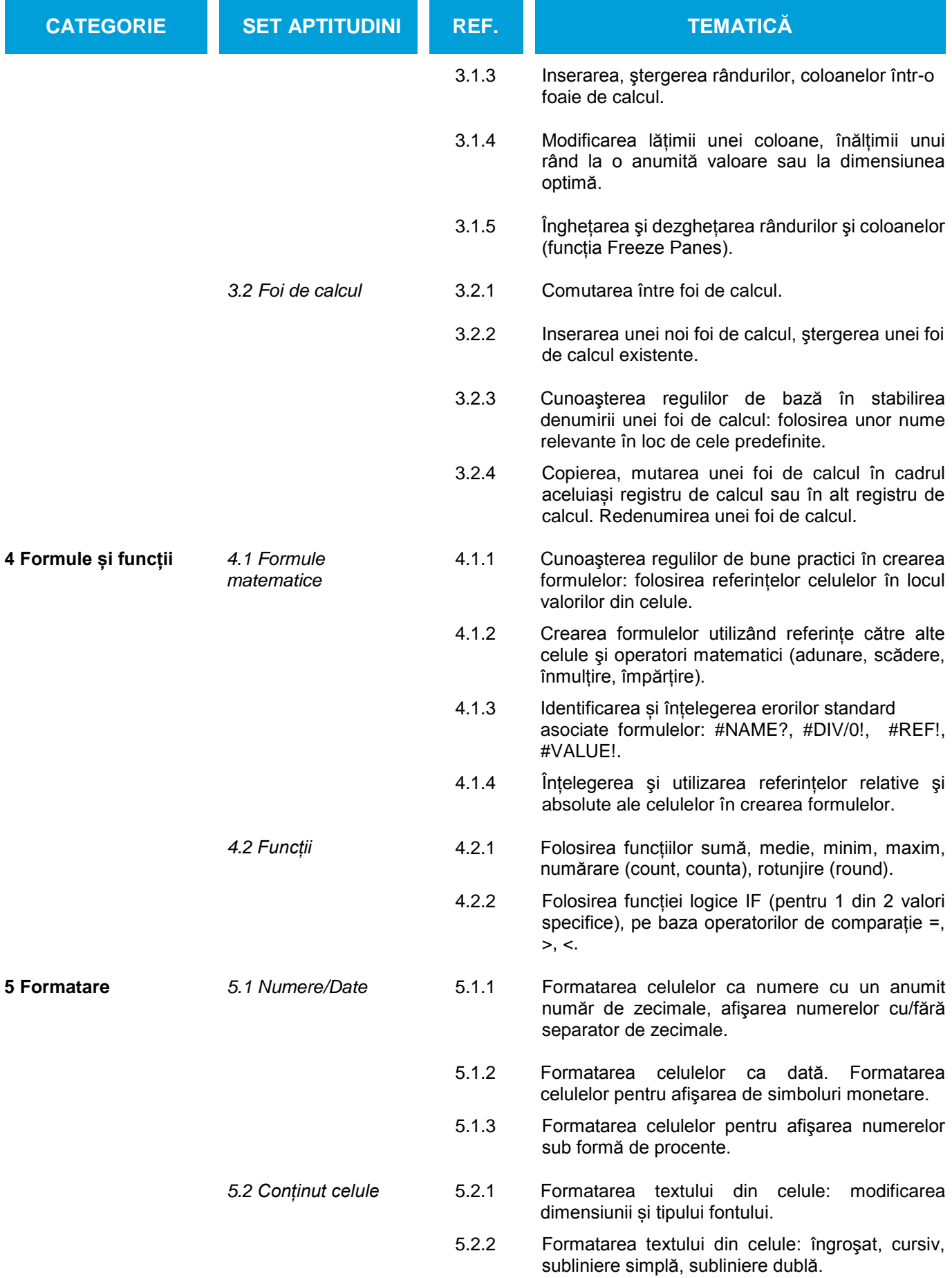

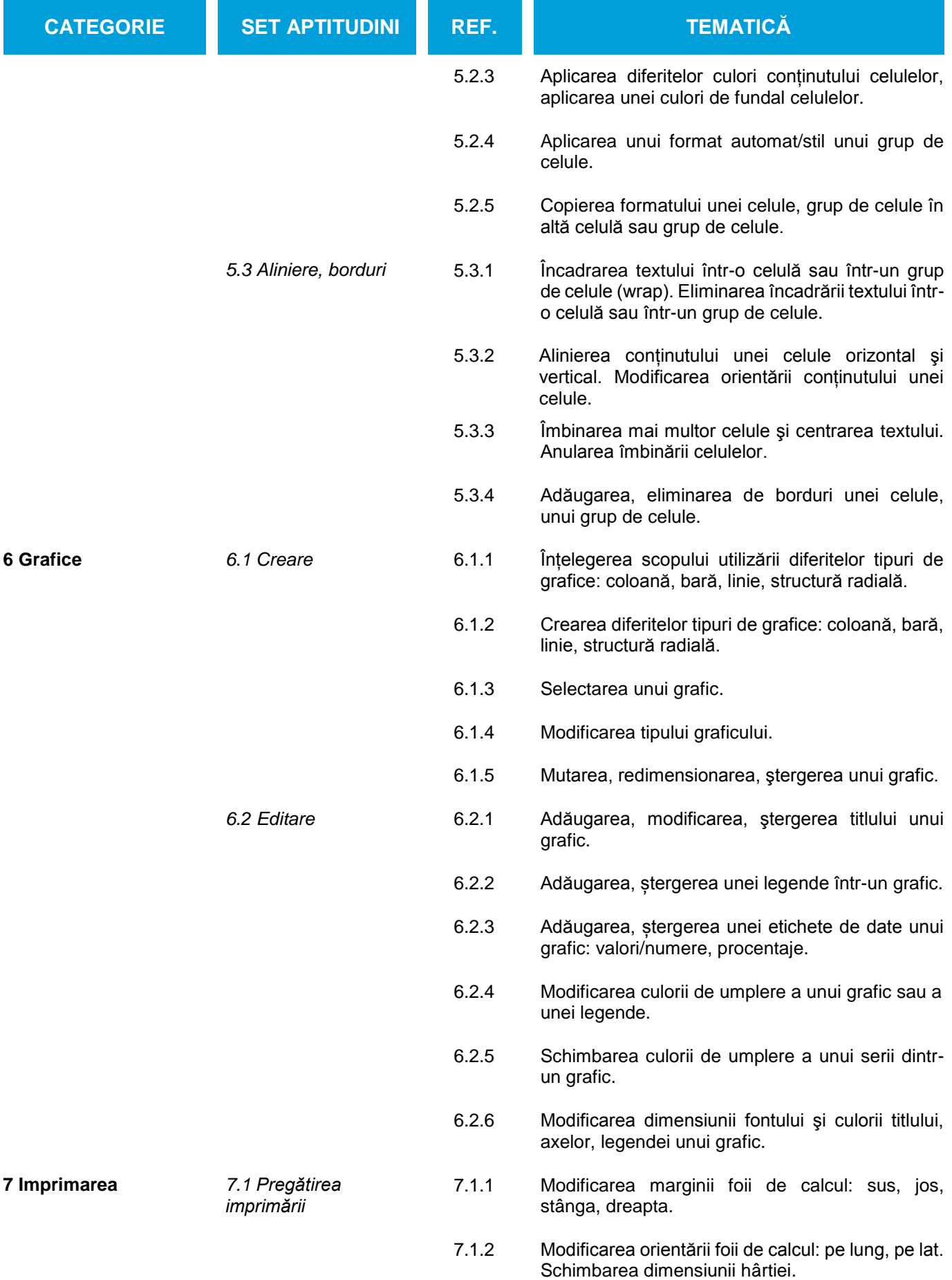

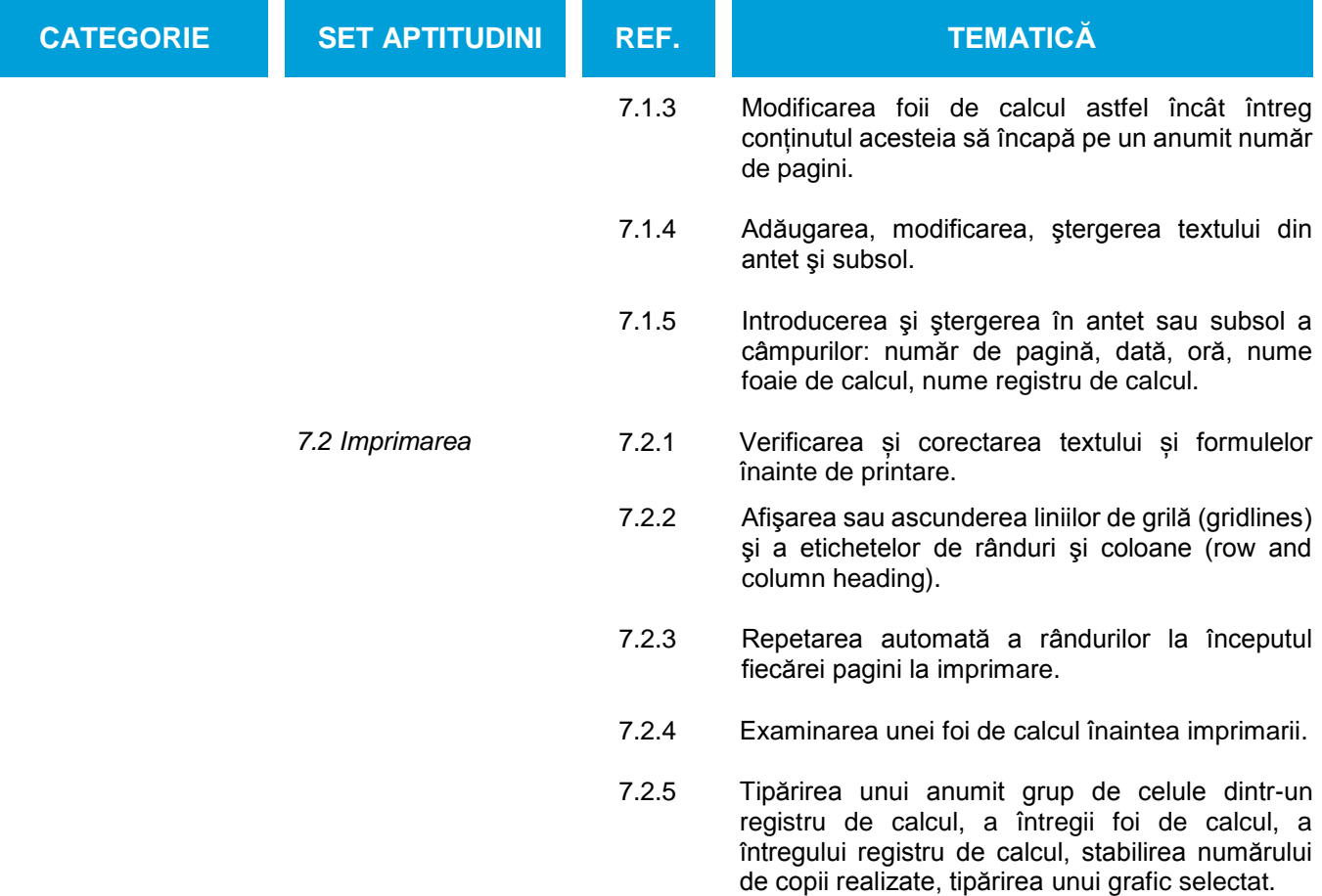